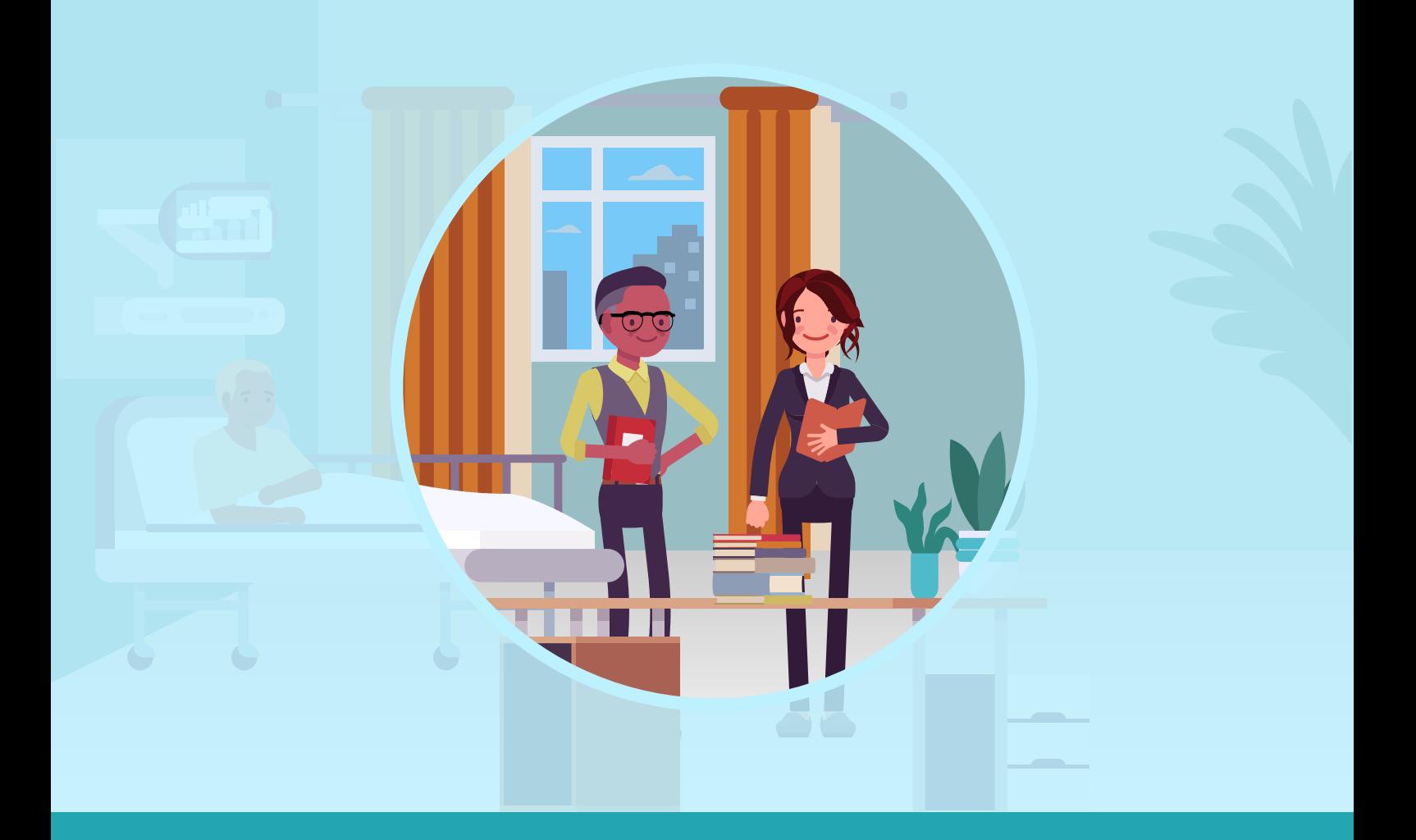

## Unit Reflection

## Unit 3: The Fundamentals of Work-based Assessment

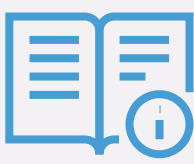

Reflecting on your skills is valuable for your development as a Clinical Teacher. Save the document when you are ready. This can be done in two ways:

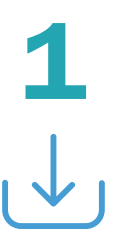

## Using the Download Function<br>
1 Click on the 'Download' icon.

- Click on the 'Download' icon.
- Select 'With your Changes'.
- Select the location & click 'Save'.

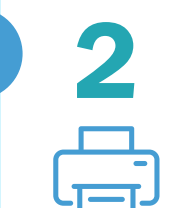

## Using the Print Function

- Click on the Print icon.
- In the Destination field, choose "Save as PDF".
- Click "Save".
- Select the location & click "Save".

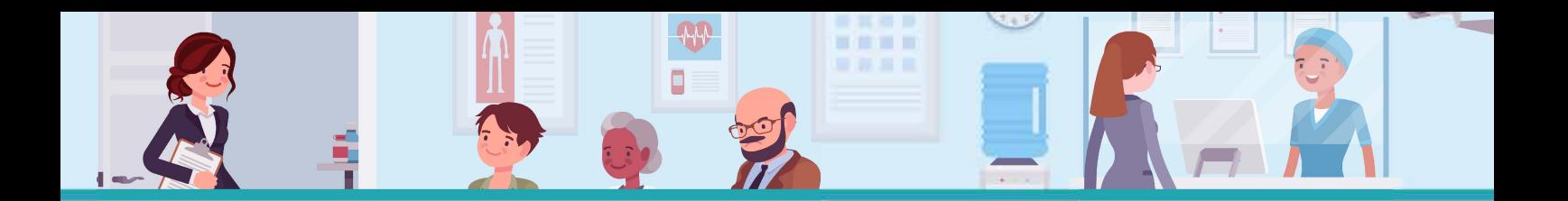

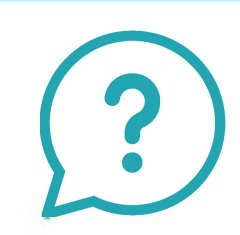

How will you manage underperforming students in the future?

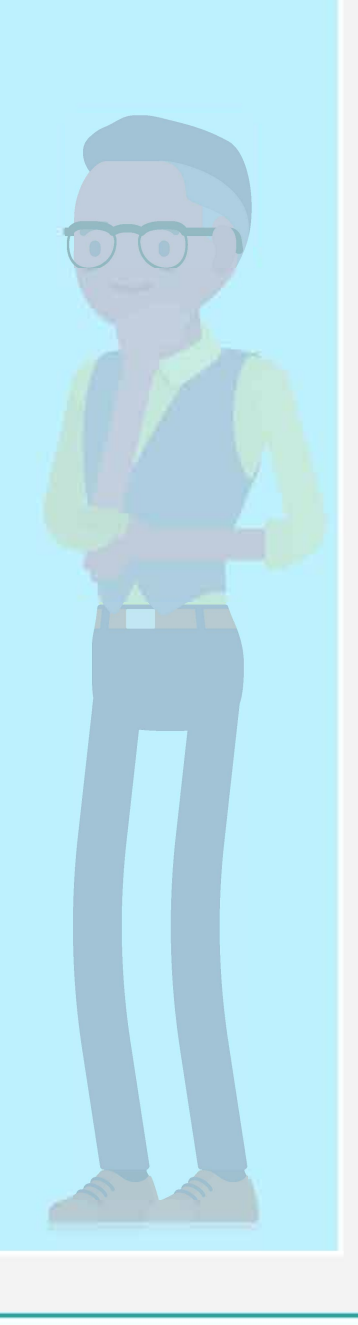

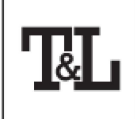

NATIONAL FORUM FOR THE ENHANCEMENT OF TEACHING AND LEARNING IN HIGHER EDUCATION

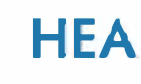

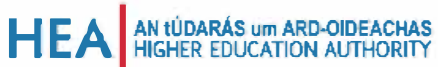

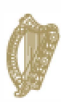

Rialtas na hÉireann<br>Government of Ireland